## Autocad map 3d textbook import kmz file

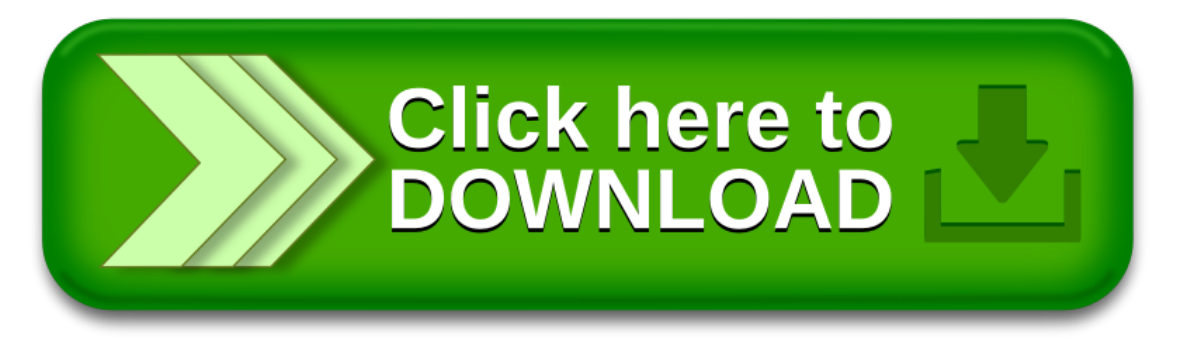